AutoCAD Crack With Serial Key [2022-Latest]

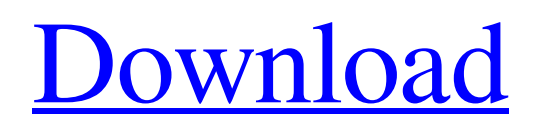

## **AutoCAD Crack For Windows**

The current iteration of AutoCAD Free Download is AutoCAD Torrent Download 2018, which was released in March 2018. You can find AutoCAD 2022 Crack information at the Autodesk website. This AutoCAD review covers AutoCAD 2018 for Windows, macOS, and Linux. AutoCAD is an ideal tool for many businesses. From architects and engineers to construction companies, manufacturers, and interior designers, AutoCAD can be used for drafting and design. As you'll learn in this AutoCAD review, AutoCAD is so versatile, it is often used to draw floor plans and floor plans alone. Introduction to AutoCAD AutoCAD is more than just a drafting program, it's an all-in-one CAD solution that covers many disciplines. AutoCAD offers the following tools: Drafting and plotting: Drawing and drawing tools Plotting, archiving, and plotting Plotting and plotting Drawing and drawing tools Drafting and plotting from AutoCAD, the diagrams, plans, and other project documentation are stored in the Drawing Database in the Autodesk Vault. You can view and edit the drawings, and you can share the drawings online or through cloud services. Drawing can be viewed at any resolution using the AutoCAD Viewer, or with a CAD viewer, such as Visio, MicroStation, or SolidWorks. You can open and edit drawings in AutoCAD for Windows, macOS, and Linux. The Linux version of AutoCAD is a native package available for download from the AutoCAD website. AutoCAD is available for Windows, macOS, and Linux. You can find the download information at the Autodesk website. While AutoCAD is a powerful drafting program, it has limitations. One such limitation is that AutoCAD is not a true parametric design program. That is, you cannot enter dimensions and parameters such as beam diameters. If you need true parametric design capabilities, try the free AutoCAD LT program, which is available for Windows, macOS, and Linux. AutoCAD LT is designed to provide the drawing flexibility that you need. The main difference between AutoCAD LT and AutoCAD is that AutoCAD LT does not require a drawing license for non-commercial use, while AutoCAD does. AutoCAD LT is best for those who need to create 2D drawings for projects that are on

### **AutoCAD Crack Serial Key Free**

Review of the current trend for this architecture: Visual LISP Visual basic for Application (VBA) Visual Studio.NET .NET Framework .NET Embedded AutoLISP Microsoft Visual C# Visual Studio See also Electronic design automation References External links Category:AutoCAD Crack Keygen Category:Digital electronics Category:Electronic design automation companiesQ: jquery.load() method fires an async request that does not do anything i have a situation in which i need to load data from a remote server and after the data has been loaded i want to display it. the code i have is like this: \$(".myclass").load("/test/mypage.html", function(response, status, xhr) { //after the data has been loaded show it here }); the problem is that the page is displayed instantly, when i check the network traffic i see that the data is loaded inmediately, but the page does not change its display and stays blank. am i doing something wrong? is there a way to do what i want without using ajax? i would like to add that the remote server is a phoenix webservice and the page is generated by roslyn (razor), but i dont think that matters. A: I think your page is just appearing because the dom has loaded. Try using \$(window).bind('load', function() { \$(".myclass").load("/test/mypage.html", function(response, status, xhr) { //after the data has been loaded show it here }); }); a1d647c40b

## **AutoCAD Patch With Serial Key PC/Windows**

1. Go to Autodesk Autocad Activation tab. Click on "Activate Now". 2. Start Autocad, then click on the "Create" button. 3. Select "File" -> "New". 4. Click on "File" menu. 5. Type "CAT-000" on the text field and click on OK. 6. Choose "File" -> "Save" menu. 7. Click on "File" -> "Save As". 8. Type a file name and click on "Save" to save it. Uninstall Autocad: To remove the Autocad application completely from your PC, use the following steps. 1. Open Start Menu and search for "Uninstall Autocad". 2. In the left pane, select "Autocad". 3. Click on "Uninstall". 4. Wait until it's finished. All credits to: COURTESY OF: -Powered by LeMo. Need help with Autocad? It's Free! Your Autocad questions answered by: In the course of conducting activities associated with the operation of power generation systems, it may be necessary or desirable to perform some tests or other operations on certain components or devices. For example, it may be necessary to conduct tests on generators, transformers, capacitor banks, switching devices, circuit breakers, fault current limiter systems, etc., to ensure their proper operation. Typically, such testing and other operations are performed by human operators who may be employed by a manufacturer, operator or other entity. In the course of performing such tests or other operations, the operator may be required to monitor or view certain displays, read textual or graphical information or otherwise interact with a variety of electronic components or systems that are involved in the test or other operation. In some circumstances, such human operators may have to be highly skilled and trained in order to operate or interact with the electronic components or systems involved in the testing or other operations. Such human operators may require extensive training and experience to avoid making mistakes during such testing or other operations. It may therefore be desirable to provide systems and methods that can operate a number of electronic components or systems with greater

#### **What's New in the?**

New system-based intelligent tools for marking and labeling, including: Markup Assistant: Automatically puts feature points and dimensions on your drawing with just a mouse click. Easily insert objects, create dimensions and edit existing marks. (video: 1:16 min.) Marker Frame: Create "railroad" marker boxes for arcs and other geometry, simplify annotation and design, and start creating in seconds. (video: 1:25 min.) Marker Handle: More intuitive, versatile, and powerful than ever. Easily add and edit markers on curves and surfaces, and create custom marker handles. (video: 1:14 min.) Hatch: Create 3D geometry directly from your drawing canvas in AutoCAD, including creating hatch patterns (video: 1:45 min.). Brep and Sheet Metal: Create complex, sophisticated 3D models with powerful features like floating views, collapsible sections, and column splines. (video: 1:11 min.) Toolbar Integration: Get instant access to all the functionality of any tool and toolset on the toolbar, without having to switch to a toolbox or menu. (video: 1:20 min.) No need to remember your toolbox or select from a menu. Assign your favorite tools to command keys. Set up AutoCAD to work like you expect. New Task-based UI: Incorporate the capabilities of the ribbon and task panes into your workflow. Take control of your drawing space, your application, and your data with this simple, task-based user interface. (video: 1:13 min.) When you need to get something done, this is what you need. Because you are more likely to use the functionality of a tool without switching away from your drawing, instead of opening a menu or switching to a toolbar, the task pane lets you focus on what you want to do. The ribbon is the most common interface used to access tools in AutoCAD, but with the new task-based UI, you have the choice of how you like to use AutoCAD. Keyboard Shortcuts: A few popular keyboard shortcuts include: Cmd+R ("Keyboard Shortcut") brings up the floating toolbar, accessible via the floating command icons on the home

# **System Requirements For AutoCAD:**

-Windows 7, 8.1, and 10 -Android mobile devices with 2GB of RAM (for better gameplay experience) -4G or 3G -GPS receiver with built-in compass -Internet connection -SD card with at least 2GB of space for game installation -A medium-sized room where you can install the game If you do not meet these requirements, the game will not work. If you find any issues during the installation of the game, please send an email to